## **EL EFECTO DE INTERNET**

TALLERES SOBRE LA SEGURIDAD DEL MENOR EN INTERNE

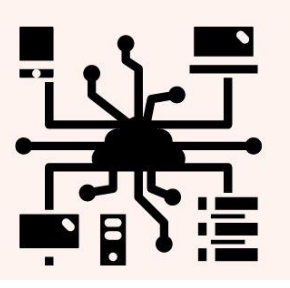

Destinatarios: niños/as de entre ocho y dieciséis años.

## **Horario** de 11:30 a 13:30 Los días 3, 4, 5 ,6 ,10, 11, 12 y 13 de julio **En la Biblioteca**

Se facilitarán equipos informáticos

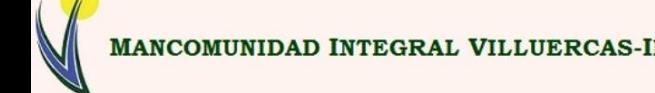

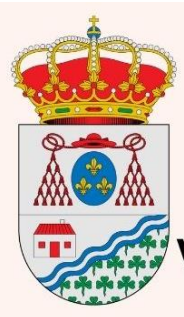

Ayuntamiento de Valdelacasa del Tajo.